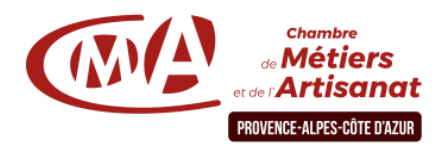

# **Gérez facilement votre comptabilité au réel avec EBP 3 jours**

### **Objectif général**

En trois jours, devenez autonome pour éditer vos documents comptables avec le logiciel EBP. Créez vos comptes, saisissez vos écritures, réalisez vos lettrages clients/ fournisseurs et effectuez vos rapprochements bancaires.

#### **Public**

Chefs d'entreprise, conjoints, salariés

#### **Pré-requis**

Avoir des notions en comptabilité au réel. Maîtriser l'outil informatique

#### **Programme**

# **Jour 1 – Paramétrer et créer un dossier comptable Matin :**

☞ *Introduction et principes de base :*

- Créer et modifier une entreprise
- ●Présentation de l'environnement EBP compta (écran et menus)
- ☞ *Création et modification d'une entreprise*
	- ●Signification et importance des paramètres de création d'une entreprise

#### **Jour 2 – Acquérir l'exécution des traitements périodiques**

#### **Matin :**

- Mise en évidence des difficultés rencontrées la 1ère journée et résolution de ses problèmes
- ●Pointage des comptes clients et fournisseurs Lettrage manuel ou automatique, recherche d'un montant ou d'une écriture, relances clients, création et gestion des abonnements

# **Durée**

21 heures.

#### **Plages horaires**

De 08h30 à 12h30 et de 13h30 à 17h30

#### **Après-midi :**

- ☞ *Le plan comptable*
	- Création et modification d'un compte
- ☞ *Création et modification des journaux*
	- Les différentes formes de saisies comptables (création, modification, validation)
	- Mise en pratique immédiate au travers d'un exercice des différentes formes de saisies :

 (Top saisie, factures clients, fournisseurs, encaissements, paiement,…)

# **Après-midi :**

- Ré imputation d'un compte
- Rapprochement bancaire
- Déclaration de tva

#### **Jour 3 – Savoir éditer les éléments comptables et financiers avec aisance**

## **Matin :**

- Mise en évidence des difficultés rencontrées la 2ème journée et résolution de ses problèmes
- ☞ *Génération des états :*
	- ●Editions du grand livre, des balances, des journaux.
	- ●Editions Bilan et compte de résultat

#### **Après-midi :**

#### ☞ *Les utilitaires :*

- Sauvegarde et restauration des dossiers
- Importer et exporter des écritures
- Echanger avec l'expert-comptable
- Liaison avec EBP gestion commerciale
- Comment clôturer et créer une année comptable
- Atelier participatif en groupe restreint (10 personnes maximum).
- Animation par des consultants experts dans le domaine
- Evaluation et remise d'une attestation de formation.

#### **Pour plus d'informations**

#### **Service Formation Continue - Par territoire :**

- 04 92 30 90 97 06 70 27 71 76
- 
- 
- **04 :** <u>**[formationcontinue04@cmar-paca.fr](mailto:formationcontinue04@cmar-paca.fr)</u> <br>04 92 30 90 97 06 70 27 71 76 <br>04 91 32 24 70 <br>04 91 32 24 70</u>**
- **05 : [formationcontinue05@cmar-paca.fr](mailto:formationcontinue05@cmar-paca.fr) 83 : [formationcontinue83@cmar-paca.fr](mailto:formationcontinue83@cmar-paca.fr)** 04 94 61 99 65 **06 : [formationcontinue06@cmar-paca.fr](mailto:formationcontinue06@cmar-paca.fr) 84 : [formationcontinue84@cmar-paca.fr](mailto:formationcontinue84@cmar-paca.fr)** 04 90 89 20 40

**<https://www.cmar-paca.fr/catalogues-des-formations>**